## **On generating documented source code by blocks in TEX**

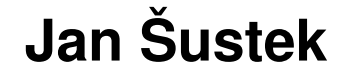

## **Outline**

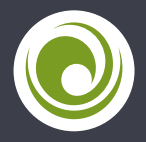

**[Motivation](#page-2-0)** 

[docstrip](#page-6-0)

[DEK and web](#page-12-0)

OP*[mac](#page-16-0)*

**[Blocks](#page-21-0)** 

[Implementation](#page-24-0)

[Applications](#page-30-0)

[Final words](#page-33-0)

#### <span id="page-2-0"></span>**Motivation Presents**

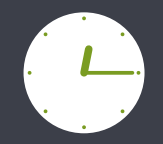

A present will be given to a person who

- finds a preview from word,
- tells the name of a file,
- explains why a colon is used.

### **Motivation Wet and dry approach**

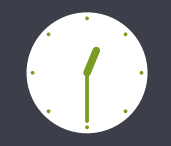

WET = Write Everything Twice DRY = Don't Repeat Yourself

### **Motivation Program**

```
procedure zobraz_;
  var i:word; k:char;
  begin
    new(b);
    init; i:=0;
    repeat
      i:=i+rotace;
      if i>360 then i:=i-360;
      if i < 0 then i := i + 360;
      zobraz(i); delay(zdrz);
    until keypressed; k:=readkey;
    if k in ['E','X','e','x'] then
      begin exportuj('molekula'); exit; end;
    closegraph;
    dispose(b);
  end;
```
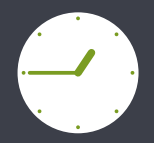

#### **Motivation Documentation**

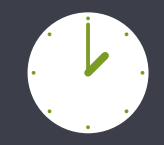

#### 2.1.2Otevři

Tímto příkazem lze otevřít existující soubor s molekulou. Vyberte soubor ze seznamu a stiskněte ENTER. Po seznamu se pohybuje kurzorovými klávesami.

#### $2.1.3$ Nový

Pro vytvoření nového souboru s molekulou je třeba zadat jeho název. Ten zadejte bez přípony ML3. Hned poté je nutné vložit první atom molekuly. Postup při vkládání atomu se dočtete v odstavci EDITACE.

#### 2.2Zobraz

Tento příkaz zobrazí model molekuly otáčející se podle osy z. Nastavit volby zobrazení lze pomocí příkazů v nabídce VOLBY ZOBRAZENÍ. Zobrazení ukončíte stiskem libovolné klávesy  $(minE a X).$ 

Stisknete-li během zobrazení klávesu E nebo X, bude model molekuly exportován do formátu BMP podle aktuálních nastavení a otočen o stejný úhel, jako byl na obrazovce v okamžiku stisku klávesy. Byla-li by velikost budoucího souboru větší než 5 MB, budete na to upozorněni. Jestliže chcete molekulu exportovat, stiskněte klávesu A. Zobrazené časové údaje ukazují, za jak dlouho bude příslušná operace dokončena. Export molekuly je možné přerušit stiskem klávesy Esc.

### <span id="page-6-0"></span>**docstrip Generated documentation**

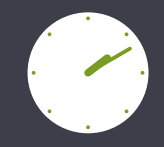

Makro  $n\alpha$ islo nastaví čítač #2 na hodnotu #1 nebo na hodnotu #1 - 100, pokud \nacisle #1  $\in$  [100; 200). Pokud #1 = -, nastaví #2 na nulu. 2051 \def\nacislo#1 #2f\ifx-#1#20\else 2052 #2#1 \ifnum#2>99 \ifnum#2<200 \advance#2-100\fi\fi\fi}

Makro radeknabody zpracuje řádek a jednotlivé položky uloží do příslušných maker a \radeknabody čítačů

```
2053 \def \radeknabody#1;#2;#3;#4;#5;{%
```
- $\def \no{#1}\def \bold{#2}\def \bold{#2} \def \bold{#3}\def \bold{#4}\def \bold{#0} \def \bold{#4} \def \bold{#5}$ 2054
- \nacislo#2 \bodycA \nacislo#3 \bodycB 2055
- \nacislo#4 \bodycC \nacislo#5 \bodycD} 2056

Pokud je některý soutěžící diskvalifikován, do tabulky s počtem bodů se mu zapíše z prv-\nvzpracujradek ního příkladu 666 bodů. Jeho součet bodů se nastaví na nulu a v souboru results. srt? bude uveden až na konci.

2057 \def\nvzpracujradek{%

- \ea\radeknabody\radek 2058
- \sumac\bodycA \advance\sumac\bodycB 2059
- \advance\sumac\bodycC \advance\sumac\bodycD 2060
- $\ifnum\boldsymbol{\boldsymbol{\triangleright} odd}$ yc $A = \boldsymbol{\boldsymbol{\triangleright} odd}$ y $DQ$ 2061
- \counta99 \sumac0 2062

#### **docstrip Generated program**

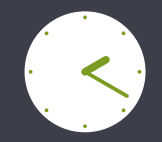

```
\def\nacislo#1 #2{\ifx-#1#20\else
   #2#1 \ifnum#2>99 \ifnum#2<200 \advance#2-100\fi\fi\fi}
```
#### \def\radeknabody#1;#2;#3;#4;#5;{%

\def\no{#1}\def\bodyA{#2}\def\bodyB{#3}\def\bodyC{#4}\def\bodyD{#5}% \nacislo#2 \bodycA \nacislo#3 \bodycB \nacislo#4 \bodycC \nacislo#5 \bodycD}

```
\def\nvzpracujradek{%
 \ea\radeknabody\radek
  \sumac\bodycA \advance\sumac\bodycB
 \advance\sumac\bodycC \advance\sumac\bodycD
 \ifnum\bodycA=\bodyDQ
   \counta99 \sumac0
```
### **docstrip Source file**

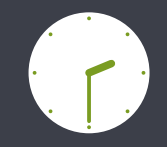

% Makro |\radeknabody| zpracuje řádek a jednotlivé položky uloží % do příslušných maker a čítačů.

#### % \begin{macrocode}

```
\def\radeknabody#1;#2;#3;#4;#5;{%
```
\def\no{#1}\def\bodyA{#2}\def\bodyB{#3}\def\bodyC{#4}\def\bodyD{#5}%

\nacislo#2 \bodycA \nacislo#3 \bodycB

\nacislo#4 \bodycC \nacislo#5 \bodycD}

```
% \end{macrocode}
```
% Pokud je některý soutěžící diskvalifikován, do tabulky s˜počtem bodů % se mu zapíše z˜prvního příkladu 666˜bodů. Jeho součet bodů se nastaví % na nulu a v˜souboru \soub{results.srt?} bude uveden až na konci.

```
% \begin{macrocode}
```
\def\nvzpracujradek{%

\ea\radeknabody\radek

...

% \end{macrocode}

#### **docstrip Added value**

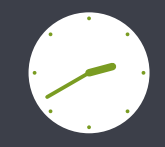

- % \begin{macro}{\nvzpracujradek}
- % Pokud je některý soutěžící diskvalifikován, do tabulky s˜počtem bodů
- se mu zapíše z~prvního příkladu 666~bodů. Jeho součet bodů se nastaví
- % na nulu a v˜souboru \soub{results.srt?} bude uveden až na konci.
- % \changes{100908}{100908}{Pročištění}
- $\{\chain\{140314\}{140314}\$ {Logika diskvalifikací}
- % \changes{140314}{140314}{Přidáno top competitors}
- % \begin{macrocode}
- \def\nvzpracujradek{%
	- \ea\radeknabody\radek
	- \sumac\bodycA \advance\sumac\bodycB
	- \advance\sumac\bodycC \advance\sumac\bodycD
	- \ifnum\bodycA=\bodyDQ
- 
- % \end{macrocode}
- \end{macro}

## **docstrip List of changes**

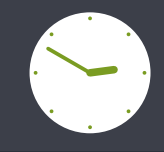

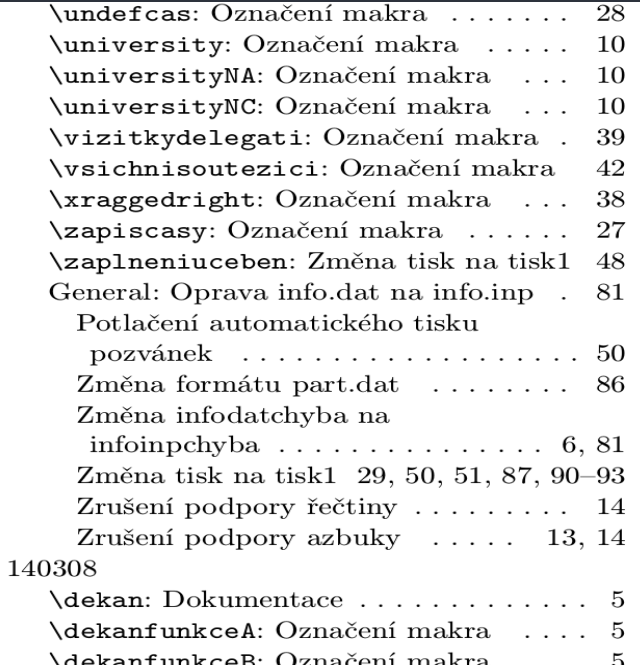

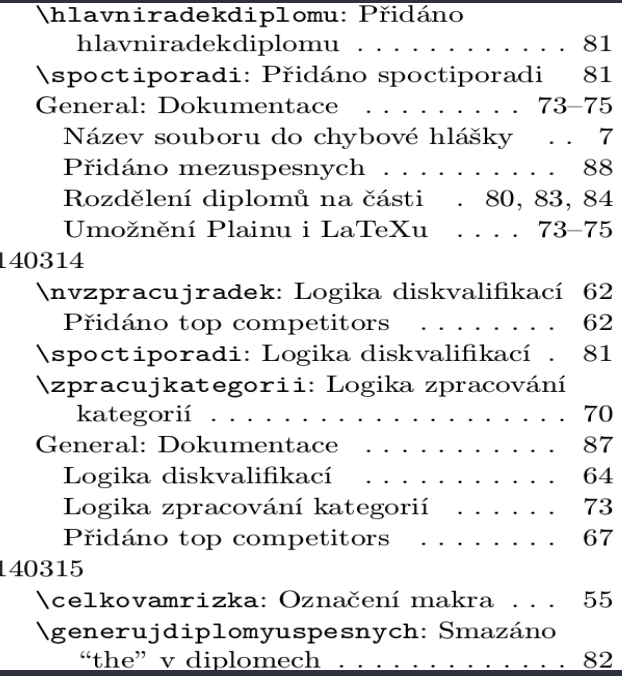

#### **docstrip Index**

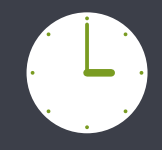

 $\mathbf N$  $\N$  . . . . . . . . 326, 336, 345 \nacislo . 2051, 2055, 2056 \nacticasy .... 807.2467 \nactihlavnidatabazi  $\ldots$  791, 991, 1076, 1111, 1146, 1198, 1257, 1305, 1414, 1443, 1497, 1857, 1877 \nactijmena 840, 2465, 2921  $\n\cdot\cdot\cdot\cdot$  .... 841, 842  $\n\cdot\sin\theta$  ... 137, 792 \nactisoubor . 88, 139. 150, 168, 170, 841, 1045, 1048, 1539, 1658, 1830, 1869. 1887, 2269, 2316, 2858, 2869, 2871, 2898 \nactisouborIRD ... 96. 138, 905, 909, 970, 975, 979, 1448, 1941

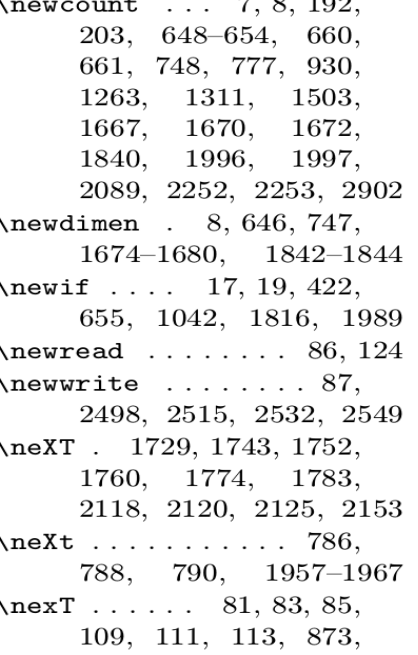

ᅐ

 $\overline{100}$ 

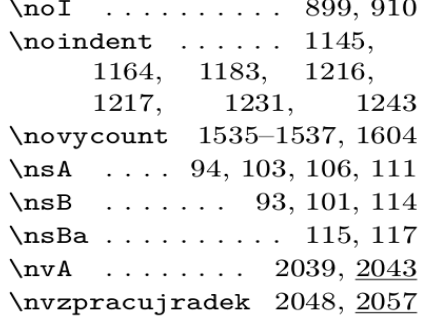

#### $\Omega$

\odsazeniprevodu 1844, 1853, 1865, 1873, 1883, 1894, 1899, 1900, 1911, 1916, 1917 \odsazenisloupcemrizky . . . . . . . . . . 1677, 1696, 1697, 1736, 1767 \offinterlineskip .. 1701 \omit . . . . . . . . 2173, 2176

#### <span id="page-12-0"></span>**DEK and web Generated documentation**

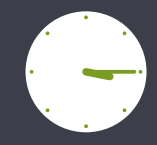

Declare action procedures for use by  $main\_control$  1043) (Declare the procedure called  $handle\_right\_brace$  1068) **procedure**  $main\_control$ : { governs T<sub>F</sub>X's activities } **label** big\_switch, reswitch, main\_loop, main\_loop\_wrapup, main\_loop\_move, main\_loop\_move + 1,  $main\_loop\_move + 2, main\_loop\_move\_liq, main\_loop\_look ahead, main\_loop\_look ahead + 1$  $main\_liq\_loop, main\_liq\_loop + 1, main\_liq\_loop + 2, append\_normal\_space, exit;$ **var** t: *integer*; { general-purpose temporary variable} **begin if** every-job  $\neq$  null then begin-token-list(every-job, every-job-text);  $bia\_switch:$   $get_x\_token$ : *resultch*:  $\langle$  Give diagnostic information, if requested 1031 $\rangle$ : case  $abs(mode) + cur\_cmd$  of  $h mode + letter, h mode + other_{char}, h mode + char_{air}.$ hmode + char\_num: begin scan\_char\_num: cur\_chr  $\leftarrow$  cur\_val: goto main\_loop: end:  $h mode + no_b boundary: \textbf{begin}$   $qet_x, token$ ; **if**  $(cur\_cmd = letter) \vee (cur\_cmd = other\_char) \vee (cur\_cmd = char\_given) \vee (cur\_cmd = char\_num)$ **then** cancel boundary  $\leftarrow true$ :  $\gcd$  reswitch;  $end:$ hmode + spacer: if space\_factor = 1000 then goto append\_normal\_space else  $app\_space$ ;  $h mode + ex \textit{space}, \textit{mmode} + ex \textit{space}: \textbf{goto} \textit{append\_normal}\textit{space};$  $\langle$  Cases of *main\_control* that are not part of the inner loop 1045 $\rangle$ end: { of the big case statement }  $\boldsymbol{\mathsf{goto}}\ big\_switch$ main-loop: (Append character cur-chr and the following characters (if any) to the current hilt in the current font; **goto** reswitch when a non-character has been fetched  $1034$ ; append\_normal\_space:  $\langle$  Append a normal inter-word space to the current list, then **goto** big\_switch 1041 $\rangle$ ;

 $exit:$  end;

#### **DEK and web Generated documentation**

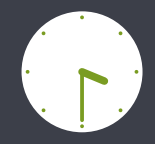

Constructions that require a box are started by calling  $scan\_box$  with a specified context code. The 1073. scan\_box routine verifies that a make\_box command comes next and then it calls begin\_box.

(Cases of *main\_control* that build boxes and lists  $1056$ )  $+ \equiv$  $vmode + hmove, hmode + vmove, mmode + vmove;$  begin  $t \leftarrow cur, chr;$  scan normal dimen: if  $t = 0$  then  $scan\_box(cur\_val)$  else  $scan\_box(-cur\_val)$ : end:  $any\_mode(leader\_ship): scan\_box(leader\_flag - a\_leads + cur\_chr);$ 

```
anu-mode(make_box): begin_box(0):
```
1074. The global variable cur-box will point to a newly made box. If the box is void, we will have  $cur_box = null$ . Otherwise we will have type  $cur_box$  = hlist\_node or vlist\_node or rule\_node; the rule\_node case can occur only with leaders.

 $\langle$  Global variables 13  $\rangle$  +=

 $cur_box:$  pointer; { box to be placed into its context}

1075. The box-end procedure does the right thing with cur-box, if box-context represents the context as explained above.

```
(Declare action procedures for use by main_control 1043) +=procedure \ box\_end(box\_context : integer);
```

```
var p: pointer: { ord_noad for new box in math mode}
```

```
begin if box\_context < box\_flag then
```

```
\langle Append box cur-box to the current list, shifted by box-context 1076)
```

```
else if box_{\text{conv}} \leq ship_out_flaq then \langle Store cur_box in a box register 1077\rangle
```

```
else if cur_box \neq null then
```
if  $box_{\text{conv}} = 5$  if  $box_{\text{conv}} = 1078$ else  $ship\_out(cur\_box)$ ;

end:

#### **DEK and web Generated program**

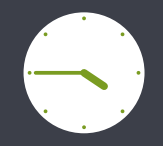

{:1070}{1075:}procedure boxend(boxcontext:integer);var p:halfword; begin if boxcontext<1073741824 then{1076:}begin if curbox<>0 then begin mem[curbox+4].int:=boxcontext; if abs(curlist.modefield)=1 then begin appendtovlist(curbox); if adjusttail<>0 then begin if 29995<>adjusttail then begin mem[curlist. tailfield].hh.rh:=mem[29995].hh.rh;curlist.tailfield:=adjusttail;end; adjusttail:=0;end;if curlist.modefield>0 then buildpage; end else begin if abs(curlist.modefield)=102 then curlist.auxfield.hh.lh :=1000 else begin p:=newnoad;mem[p+1].hh.rh:=2;mem[p+1].hh.lh:=curbox; curbox:=p;end;mem[curlist.tailfield].hh.rh:=curbox; curlist.tailfield:=curbox;end;end; end{:1076}else if boxcontext<1073742336 then{1077:}if boxcontext< 1073742080 then eqdefine(-1073738146+boxcontext,119,curbox)else geqdefine(-1073738402+boxcontext,119,curbox){:1077}else if curbox<>0 then if boxcontext>1073742336 then{1078:}begin{404:}repeat getxtoken; until(curcmd<>10)and(curcmd<>0){:404}; if((curcmd=26)and(abs(curlist.modefield)<>1))or((curcmd=27)and(abs( curlist.modefield)=1))then begin appendglue; mem[curlist.tailfield].hh.b1:=boxcontext-(1073742237); mem[curlist.tailfield+1].hh.rh:=curbox; end else begin begin if interaction=3 then; printnl(262); print(1065); end; begin helpptr:=3;helpline[2]:=1066;helpline[1]:=1067;helpline[0]:=1068; end;backerror;flushnodelist(curbox);end;end{:1078}else shipout(curbox); end;{:1075}{1079:}procedure beginbox(boxcontext:integer);label 10,30;

#### **DEK and web Source file**

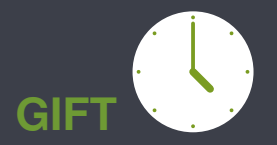

@ The |box\_end| procedure does the right thing with |cur\_box|, if |box\_context| represents the context as explained above.

```
@<Declare act...@>=
procedure box end(@!box context:integer);
var p:pointer; {|ord noad| for new box in math mode}
begin if box_context<box_flag then @<Append box |cur_b\cos| to the current list,
    shifted by |box context| @>
else if box_context<ship_out_flag then @<Store \setminus(c)|cur_box| in a box register@>else if cur box<>null then
  if box_context>ship_out_flag then @<Append a new leader node that
      uses | cur box|@>
  else ship out(cur box);
end;
```
<span id="page-16-0"></span>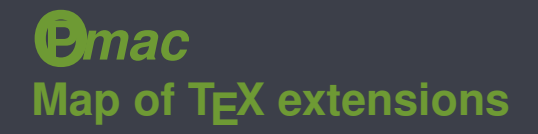

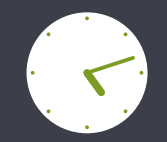

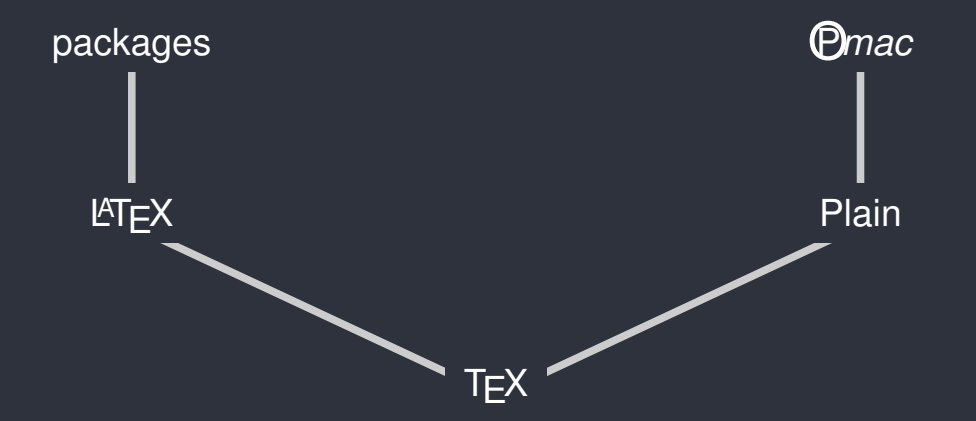

## **OP***mac* **Source file**

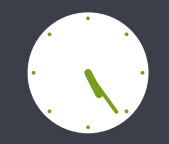

\input gensrc \SRCFILENAME style.tex \activettchar" Format of the page is˜A4 with˜2cm˜margins. The basic font size is set to  $12\backslash$ , pt. \BEGSRC \margins/1 a4 (2,2,2,2)cm \typosize[12/14] \ENDSRC Macro "\safedef" defines a control sequence which is not yet defined. If it is already defined then its new definition is ignored. \BEGSRC \def\safedef#1{\ifx#1\undefined\else\begingroup\afterassignment\endgroup\fi\def#1} \ENDSRC Sections are defined in the same way as in~\OPmac. \BEGSRC \safedef\section{\sec} \ENDSRC \bye

## **OP***mac* **Macro \begtt**

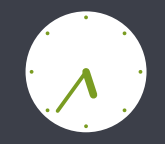

```
\def\begtt {\par\ttskip\bgroup \wipeepar
 \setverb \adef{ }{ }
 \ifx\savedttchar\undefined \else \catcode\savedttchar=12 \fi
 \parindent=\ttindent \vskip\parskip \parskip=0pt
          \theta \tthook \theta\ifnum\ttline<0 \else
    \tenrm \thefontscale[700]\let\sevenrm=\thefont
    \everypar={\global\advance \ttline by1
      \llap{\sevenrm\the \ttline\kern.9em}}\fi
 \def\par##1{\endgraf\ifx##1\egroup\else
    \penalty\ttpenalty \leavevmode\fi ##1}
 \obeylines \startverb}
\def\setverb{\frenchspacing\def\do##1{\catcode'##1=12}\dospecials
 \text{Value}' }
{\cal C} { \catcode '\|=0 \catcode '\\=12
|gdef|startverb#1\endtt{|tt#1|egroup|par|ttskip|testparA}}
```
## **OP***mac* **Macro \BEGSRC**

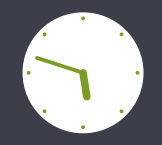

```
\def\BEGSRC{\par\ttskip\bgroup \wipeepar
 \setSRC \adef{ }{ }
 \ifx\savedttchar\undefined \else \catcode\savedttchar=12 \fi
 \parindent=\ttindent \vskip\parskip \parskip=0pt
 \csname SRChook\endcsname\relax
    \tenrm \thefontscale[700]\let\sevenrm=\thefont
    \everypar={\global\advance\SRCline by1
      \llap{\sevenrm\the\SRCline\kern.9em}\SRCgetline}\fi
 \def\par##1{\endgraf\ifx##1\egroup\else
    \penalty\ttpenalty\expandafter\quitvmode\fi ##1}
 \obeylines \startSRC }
\def\setSRC {\frenchspacing\def\do##1{\catcode'##1=12}\dospecials
 \text{Value}' }
{\cal C} { \catcode '\|=0 \catcode '\\=12
|gdef|startSRC#1\ENDSRC{|tt#1|egroup|par|ttskip|testparA}}
\def\SRCFILENAME{\immediate\closeout\SRCfile\immediate\openout\SRCfile=}
\newcount\SRCline \newwrite\SRCfile
```
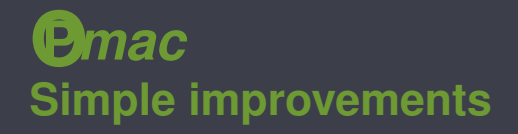

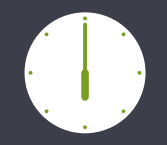

Possibility to use \endSRChook

```
\{\text{cated'}\|=0 \ \text{cated'}\|=12|gdef|startSRC#1\ENDSRC{|tt#1|egroup|par|ttskip
  |csname endSRChook|endcsname|testparA}}
```
Tabulator expanding to a sequence of spaces

```
{\catcode9=12
  \gdef\setSRC{\def\do##1{\catcode'##1=12}\dospecials
    \catcode'\*=12 \adef{ˆˆI}{\SRCtab}}}
\{\catcode32=13 \qquad \SRCtab{\n }}
```
#### <span id="page-21-0"></span>**Blocks Source file**

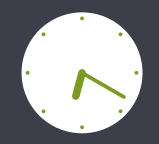

```
\input gensrc
\def\SRChook{\longlocalcolor\Green}
\SRCFILENAME program.txt
Here we define a block which will be inserted to another place.
\BEGSRC<InternalLabel>{Formatted label}
second line
\ENDSRC
A block can be defined by parts.
\BEGSRC<InternalLabel>
third line
\ENDSRC
And here we insert the block
\BEGSRC
first line
    |<InternalLabel>
\ENDSRC
\bye
```
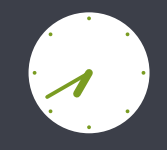

Here we define a block which will be inserted to another place.

```
\langle Formatted \; label \rangle \equiv
```

```
second line
\mathbf{1}
```
A block can be defined by parts.

```
\langle Formatted label \rangle + \equiv2 third line
```
And here we insert the block

```
3 first line
            \langle Formatted \ label \rangle\overline{4}
```
#### **Blocks Generated program**

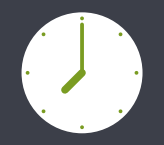

first line second line third line

### <span id="page-24-0"></span>**Implementation Macro \SRCgetline**

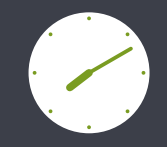

```
\begingroup\lccode'\<sup>~</sup>13 \lowercase{\endgroup\def\SRCgetline#1<sup>~</sup>}{%
  \SRCscan#1\<>\SRCend
 \ifx\SRCnaz\relax
    \addto\SRCcontent{\SRConeline{#1}}%
    \SRCprintline{#1}%
  \else
    \expandafter\expandafter\expandafter\addto
      \expandafter\expandafter\expandafter\SRCcontent
      \expandafter\expandafter\expandafter{%
        \expandafter\expandafter\expandafter\SRCblock
        \expandafter\expandafter\expandafter{%
        \expandafter\SRCods\expandafter}\expandafter{\SRCnaz}}%
    \SRCprintblock{\SRCods}{\SRCnaz}%
  \fi\par}
\def\SRCprintline#1{\SRCprintlinenum#1\par}
\def\SRCprintblock#1#2{\SRCprintlinenum
 #1\SRCangle{\csname SRCtit:#2\endcsname}\par}
```
#### **Implementation Macro \SRCscan**

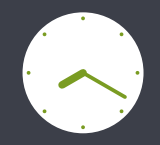

```
\def\SRCnoex{\noexpand}
\def\SRCscan#1\<#2>#3\SRCend{%
 \ifx˜#3˜%
    \let\SRCnaz\relax
 \else
    \def\SRCods{#1}%
    \ifx\SRCods\SRCnoex
      \def\SRCods{}%
    \fi
    \def\SRCnaz{#2}%
 \setminus fi}
```
#### **Implementation**  $Tokens$  **\ENDSRC**

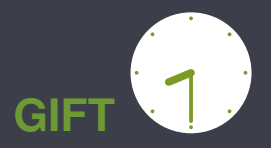

#### After expansion of

\BEGSRC<InternalLabel>{Formatted label} second line |<anotherblock> \ENDSRC

macro \SRCcontent is defined as

```
\SRConeline{second line}
\SRCblock{ }{anotherblock}
```
and into the file  $\setminus$  jobname.ds we write

```
\DEFSRC {InternalLabel}{Formatted label}
\SRCbeginline :second line\SRCendline
\SRCreadblock { }{anotherblock}
\ENDDEFSRC
```
### **Implementation File \jobname.ds**

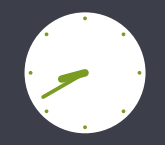

This file is read in the second pass of TEX. The macros are defined as

```
\def\DEFSRC#1#2{\def\SRCid{#1}
  \sdef{SRCtit:#1}{#2}
  \sdef{SRCcon:#1}{}}
\def\ADDSRC#1{\def\SRCid{#1}}
\def\SRCbeginline:{\bgroup\setSRC \catcode'\|=12 \SRCbeginlineA}
{\cal C} { \catcode '\|=0 \catcode '\\=12
  |gdef|SRCbeginlineA#1\SRCendline{|egroup
    |expandafter|addto|csname SRCcon:|SRCid|endcsname
      {|SRConeline{#1}}%
    |ignorespaces}}
\def\SRCreadblock{\begingroup\afterassignment\SRCreadblockA\catcode32=13}
\def\SRCreadblockA#1{\gdef\SRCods{#1}\endgroup\SRCreadblockB}
\def\SRCreadblockB#1{\expandafter\addto
  \csname SRCcon:\SRCid\expandafter\endcsname\expandafter{%
    \expandafter\SRCblock\expandafter{\SRCods}{#1}}}
\let\ENDDEFSRC\relax
```
#### **Implementation Macro \SRCcon:xxx**

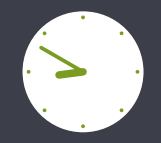

When reading file  $\setminus$  jobname.ds, we have the definitions

```
\def\SRConeline#1{\immediate\write\SRCfile{\SRCodsazeni#1}}
\def\SRCblock#1#2{\begingroup
  \addto\SRCodsazeni{#1}%
  \csname SRCcon:#2\endcsname
  \endgroup}
```
#### So after expansion of

```
\DEFSRC {InternalLabel}{Formatted label}
\SRCbeginline :second line\SRCendline
\SRCreadblock { }{anotherblock}
\ENDDEFSRC
```

```
macro \SRCcon:InternalLabel is defined as
```

```
\SRConeline{second line}\SRCblock{ }{anotherblock}
```

```
and this recursively expands to \SRConeline's and \wedgewrite's.
```
#### **Implementation Hooks**

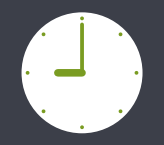

\SRChook

\endSRChook

\SRCdshook

\SRClinehook

\SRCwritehook

#### <span id="page-30-0"></span>**Applications Cross-references**

Hooks can be useful when generating programs in languages which use line numbers.

```
1190 let ra=15: gosub 2080: input a
1200 let ra=16: gosub 2080: input b
1210 if b<a then let c=a: let a=b: let b=c
1220 let x=a: gosub 3100: let d=f
1230 let x=b: gosub 3100
1240 if sgn(f) * sgn(d) < 0 then 1270
1250 let ra=17: gosub 2270
1260 goto 1390
1270 let ra=18: gosub 2080: input n
1280 for i=1 to n
1290 let c = (a+b)/21300 let x=a: gosub 3100: let d=f
1310 let x=c: gosub 3100
1320 if sgn(f)*sgn(d)<0 then 1340
1330 let a=c: goto 1350
1340 let b=c
1350 print i;":";a,b
1360 next i
1370 let c = (a+b)/21380 print bz$;c;bn$
1390 goto 1970
```
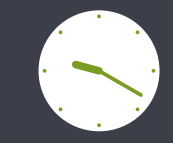

#### $3.2.4$  Bisekce

Na začátku bisekce uživatel zadá krajní body do prom

```
\langle Bisekce \rangle \equiv382 LET RA=15: GOSUB 139: INPUT A
383 LET RA=16: GOSUB 139: INPUT B
Ze slušnosti je zařízeno, aby platilo A < B.
\langle Bisekce \rangle + \equiv384 IF B<A THEN LET C=A: LET A=B: LET B=C
```
Pokud nejsou v krajních bodech různá znaménka, vyp

```
\langle Bisekce \rangle + \equiv385 LET X=A: GOSUB 173: LET D=F
386 LET X=B: GOSUB 173
387 IF SGN(F)*SGN(D)<0 THEN 390
388 LET RA=17: GOSUB 158
389 GOTO 402
```
V tuto chvíli již jsou splněny předpoklady a lze provés

```
\langle Bisekce \rangle + \equiv390 LET RA=18: GOSUB 139: INPUT N
```
#### **Applications Imitation of subprograms**

First we define a "function" and reserve identifiers for its arguments and output value.

```
\BEGSRC<SDR>{Concat solutions}
SDRout=SDRin2.clone();
if (SDRin1.max > SDRin2.max) {SDRout.max = SDRin1.max;}
else {SDRout.max = SDRin2.max; }
SDRout.position = SDRin1.position.concat(SDRin2.position); }
\ENDSRC
```
Then we set values of the identifiers and "call" the "function".

```
\BEGSRC
SDRin1=mainsolution.clone();
SDRin1.position=mainsolution.position.clone();
SDRin2=ZPRout.clone();
SDRin2.position=ZPRout.position.clone();
|<SDR>
mainsolution=SDRout.clone();
mainsolution.position=SDRout.position.clone();
\ENDSRC
```
### **Applications Multilingual output**

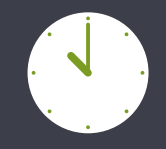

T<sub>EX</sub> macros can define a metalanguage and generate the source code in several programming languages simultaneously.

```
\def\variant#1#2#3{\ifOR \sdef{#1}##1{#2}\else \sdef{#1}##1{#3}\fi}
\variant{integer}{number(38)}{decimal(38)}
{\cal C} \{ \c{ \} \ \} =12 \ \d{ \}\variant{rownum}{rownum}{(row_number() over (order by #1))}}
{\cal{A}\cap\mathbb{P}}\sdef{}#1{@}
\def\SRChook{\catcode'\@=13 }
\BEGSRC
select cast(NN/p as @integer@@), st+1
from FindN1,
    (select @rownum@p@ r, p from SmallFactors) a
where st=r
\ENDSRC
```
## <span id="page-33-0"></span>**Final words**

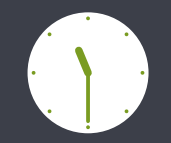

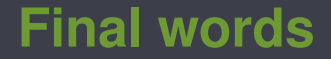

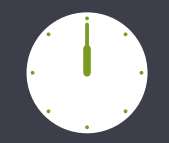

## Thanks for attention

## and

# happy TEXing!